# CS148 – Final Project – Fall 2021

Contributors: Aditya Ramgopal Mundada (**[amundada@stanford.edu](mailto:amundada@stanford.edu)**)

# FINAL RENDERED IMAGE

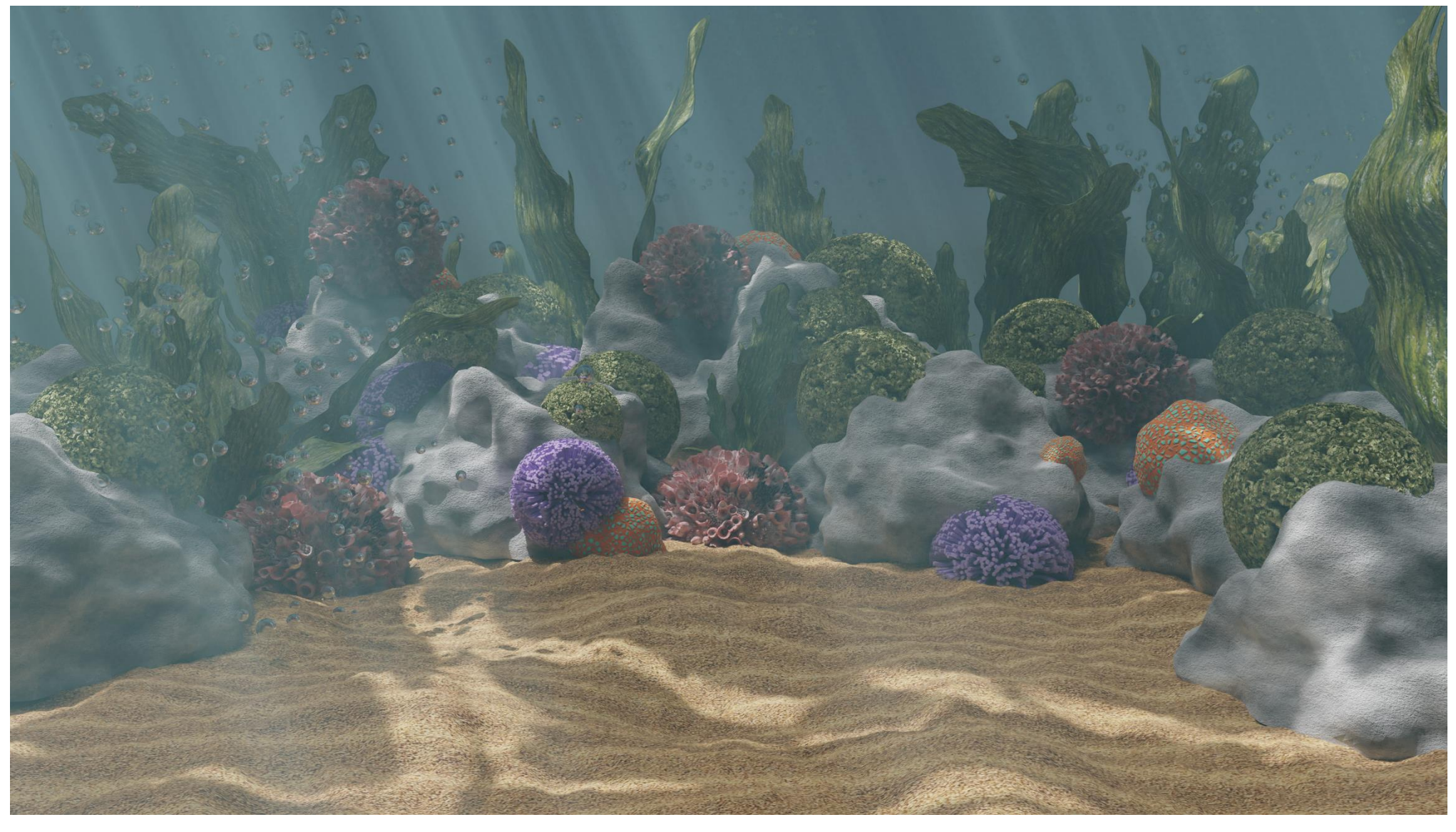

Rendered at 3840x2160 resolution with 128 samples per pixel and NLM Denoising turned ON.

# VARIANT-A

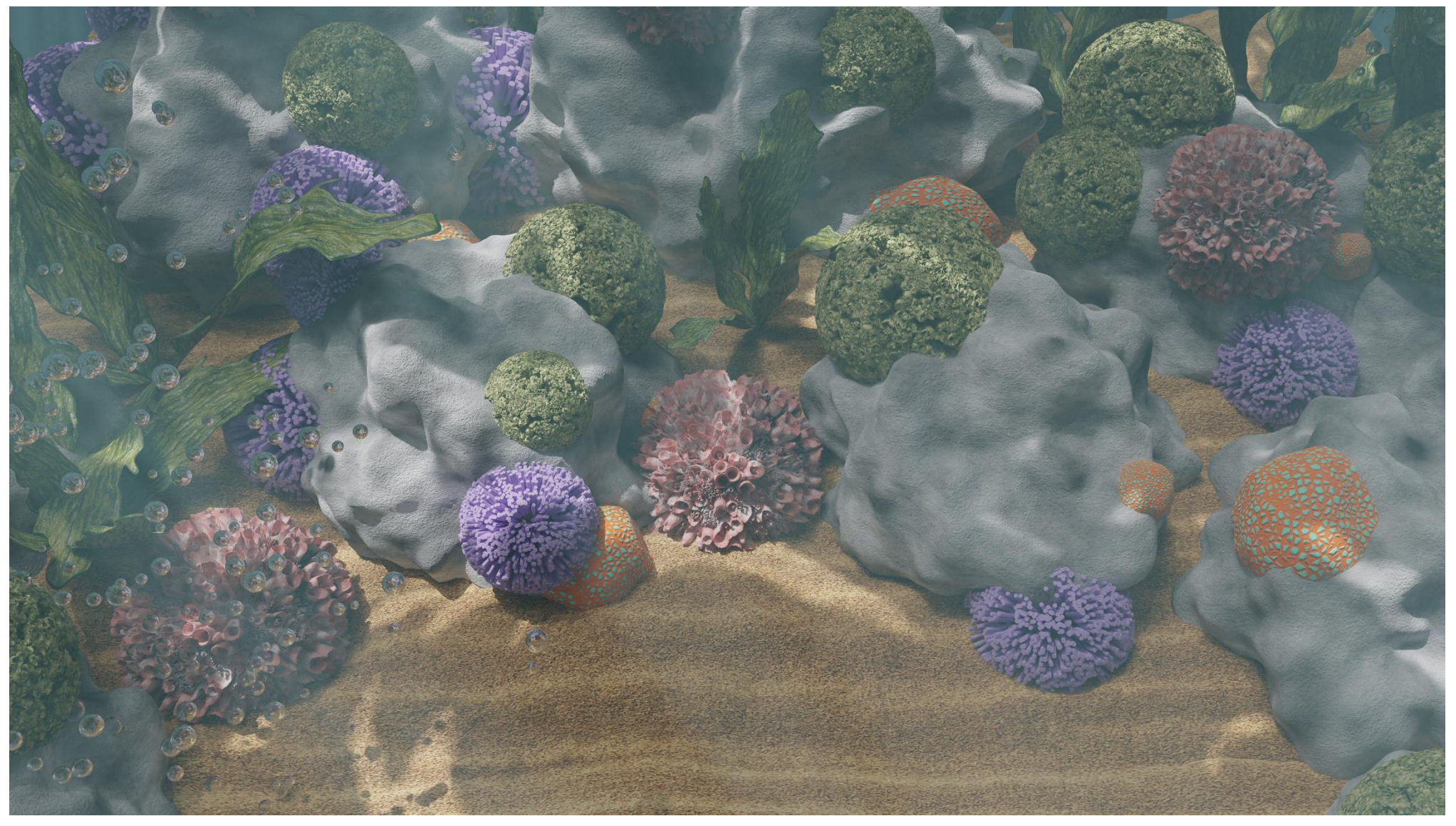

Rendered at 3840x2160 resolution with 128 samples per pixel and NLM Denoising turned ON. Camera positioned above the scene at a 45 degree angle facing downwards.

## VARIANT-B

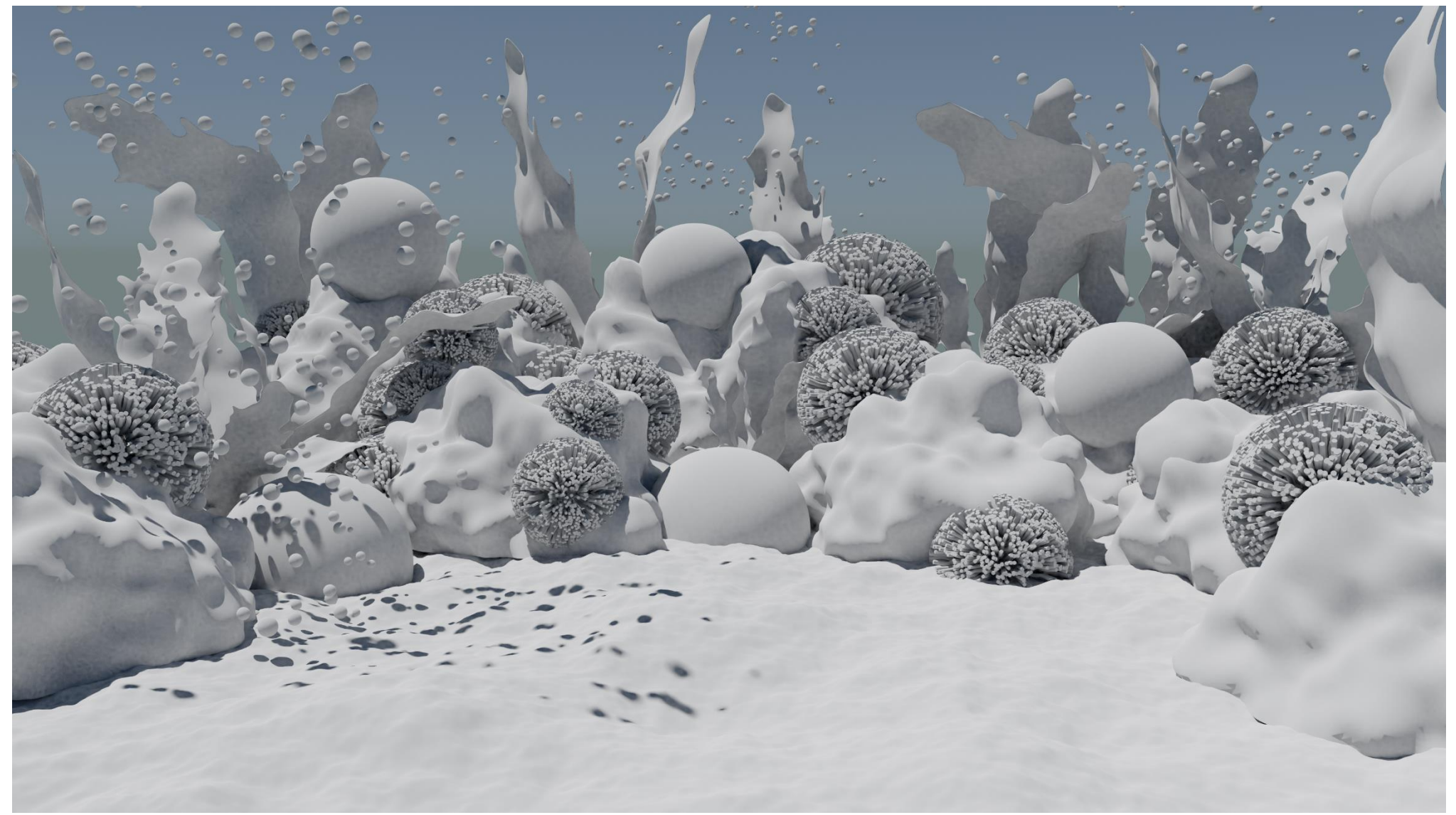

Rendered with Diffuse-gray material override at 3840x2160 resolution with 16 samples per pixel and NLM Denoising turned ON.

**Note:** The Ocean object is turned OFF from rendering as it's a volumetric object and rendering it in gray would make the scene completely dark (black) – camera is actually looking inside this object.

# IMAGE ASSETS

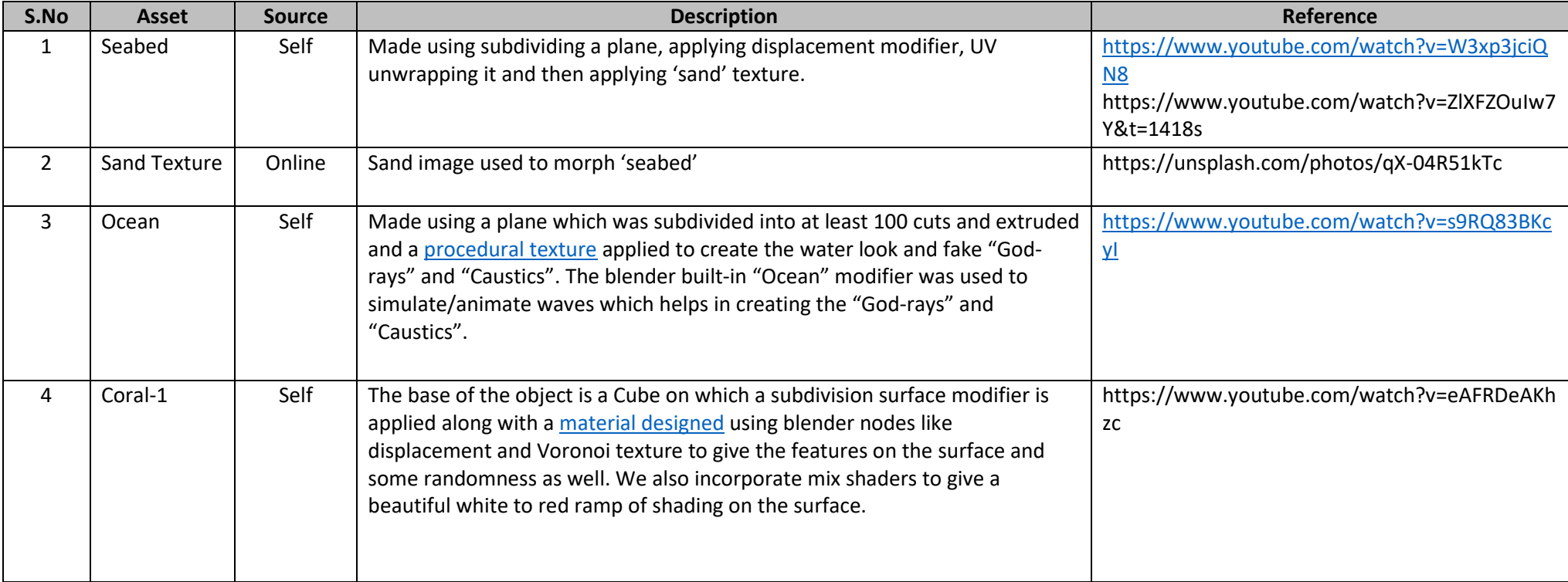

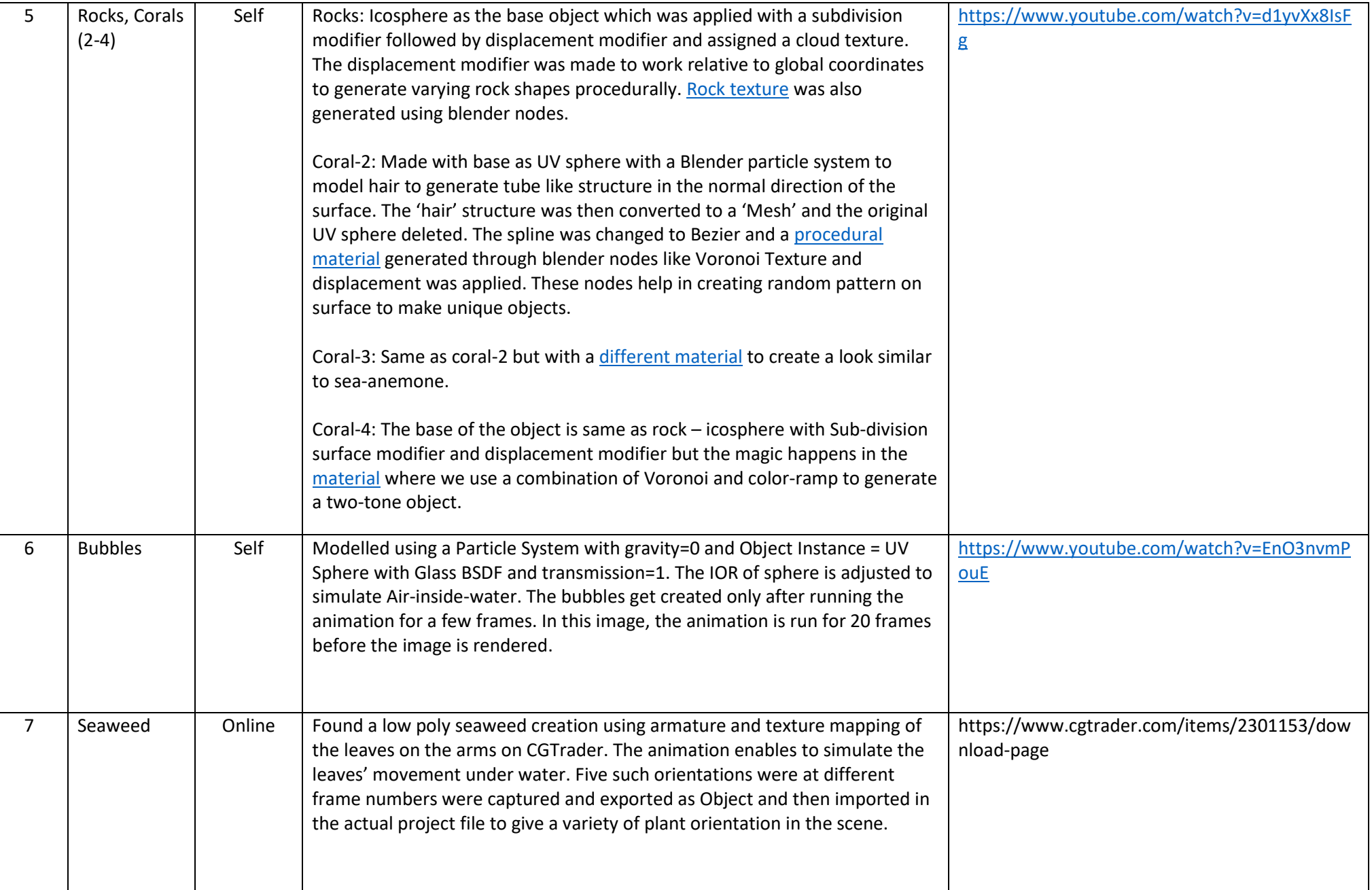

#### <span id="page-6-0"></span>Ocean Material

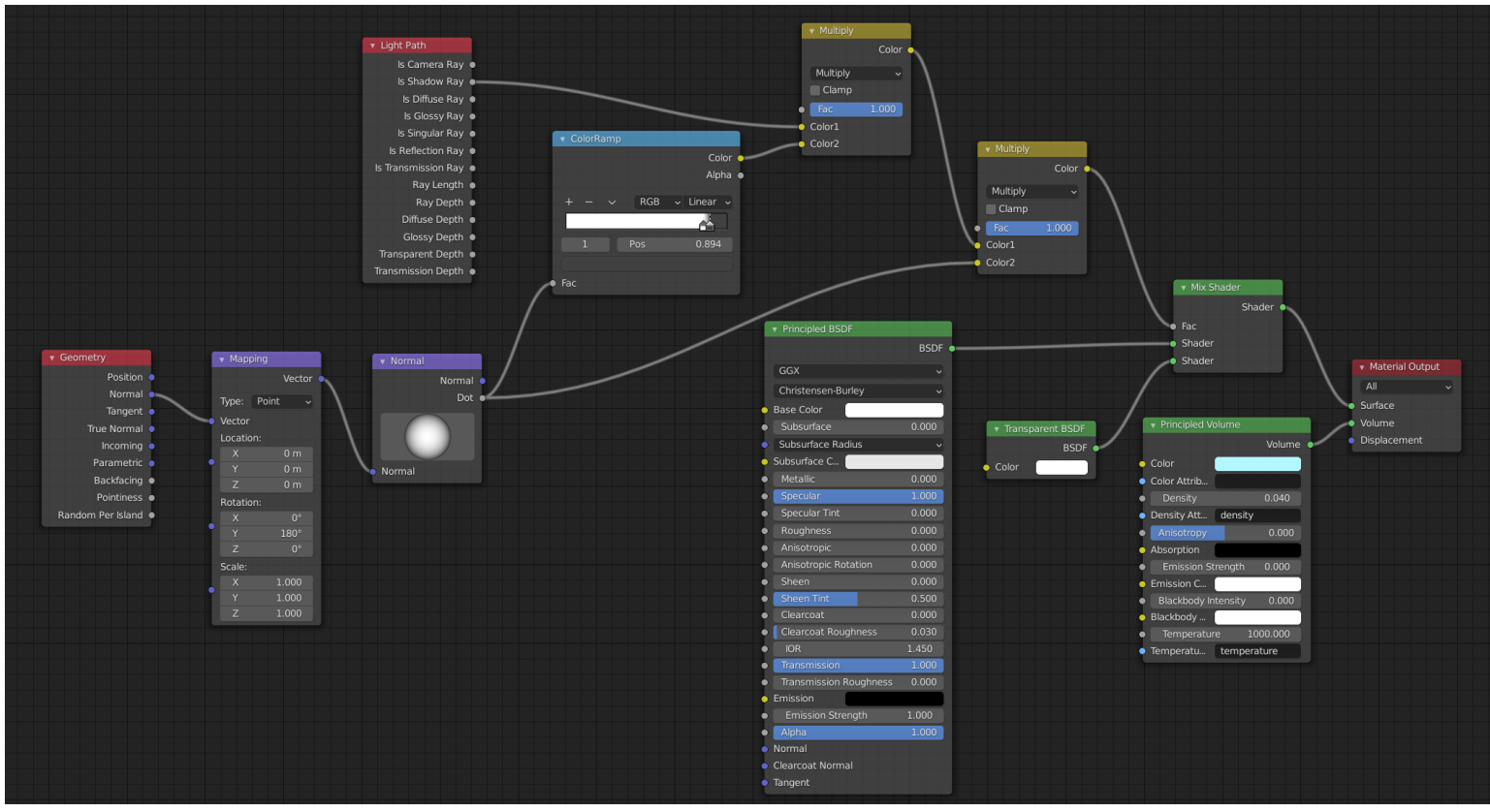

#### <span id="page-7-1"></span>Rock Material

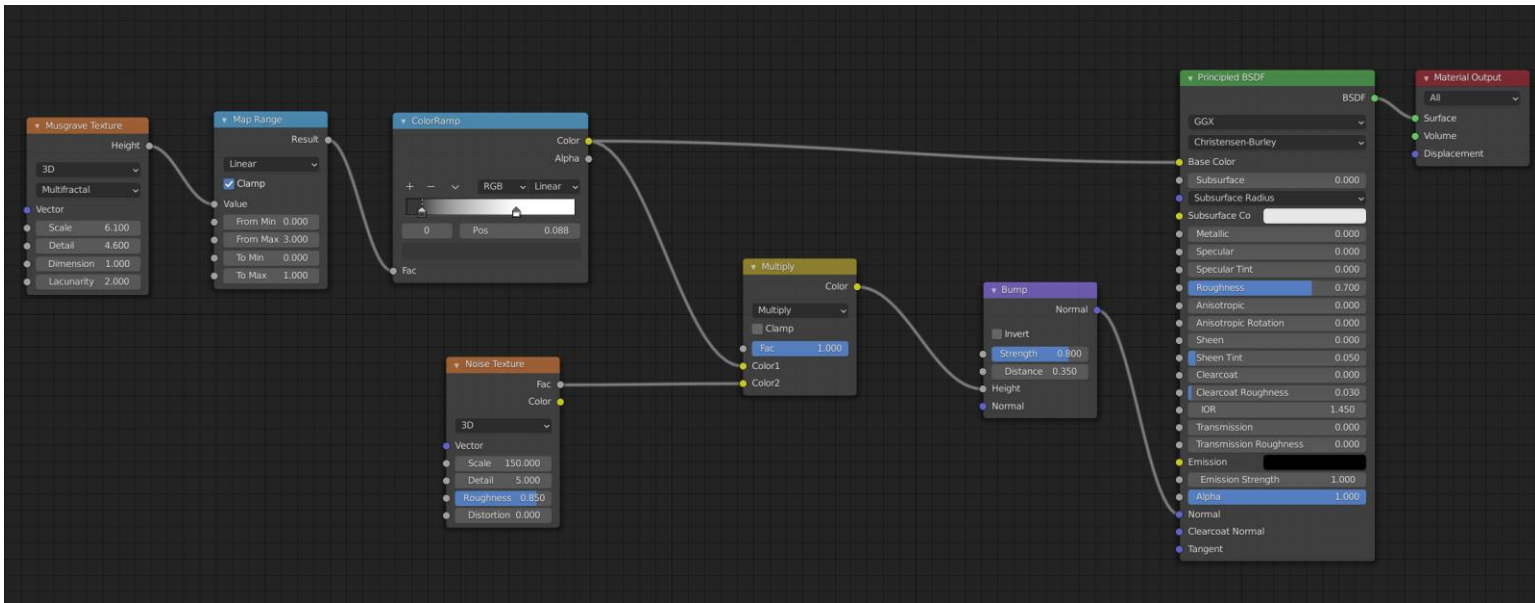

#### <span id="page-7-0"></span>Coral-1 Material

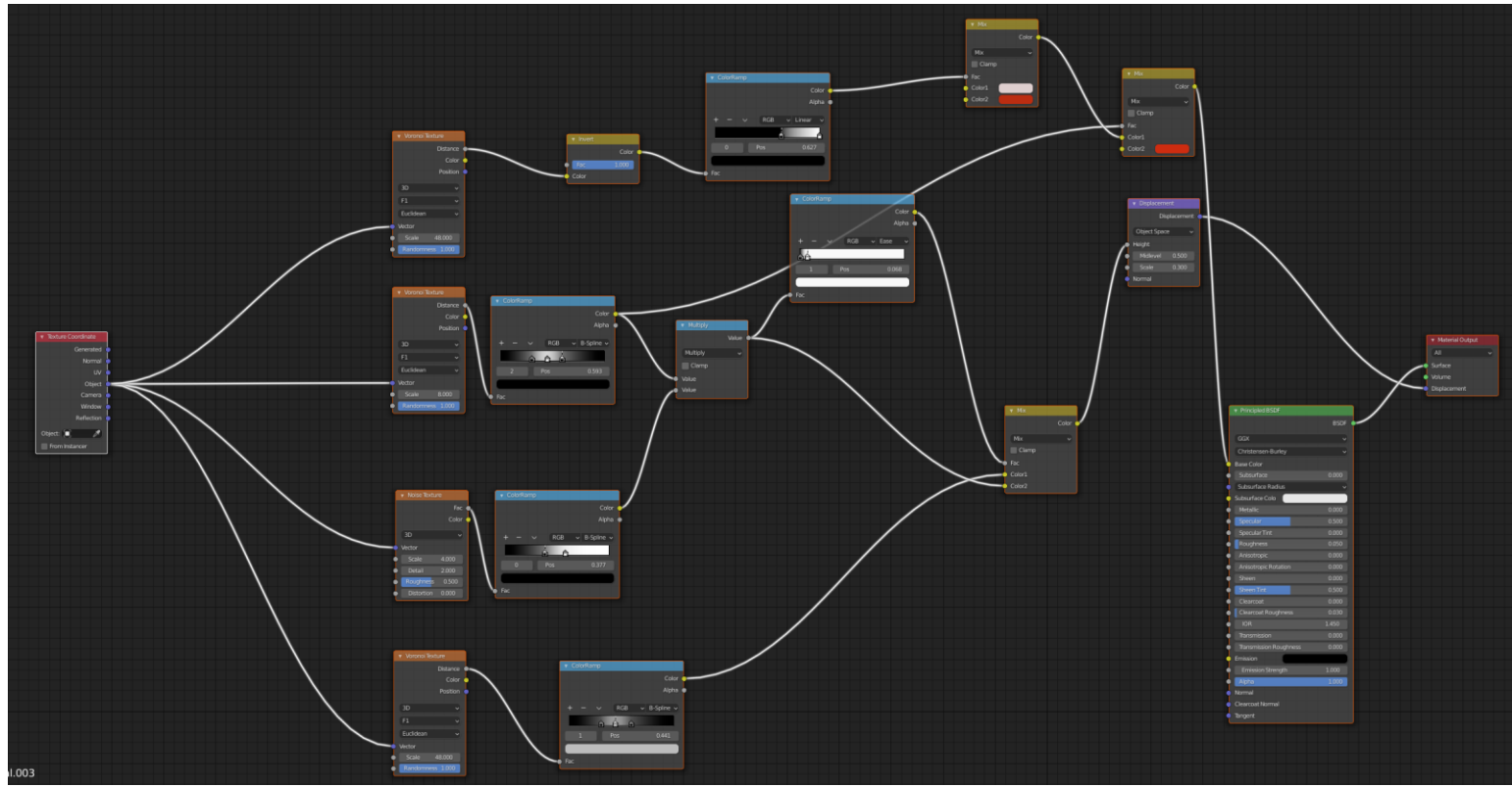

# Coral-2 Material

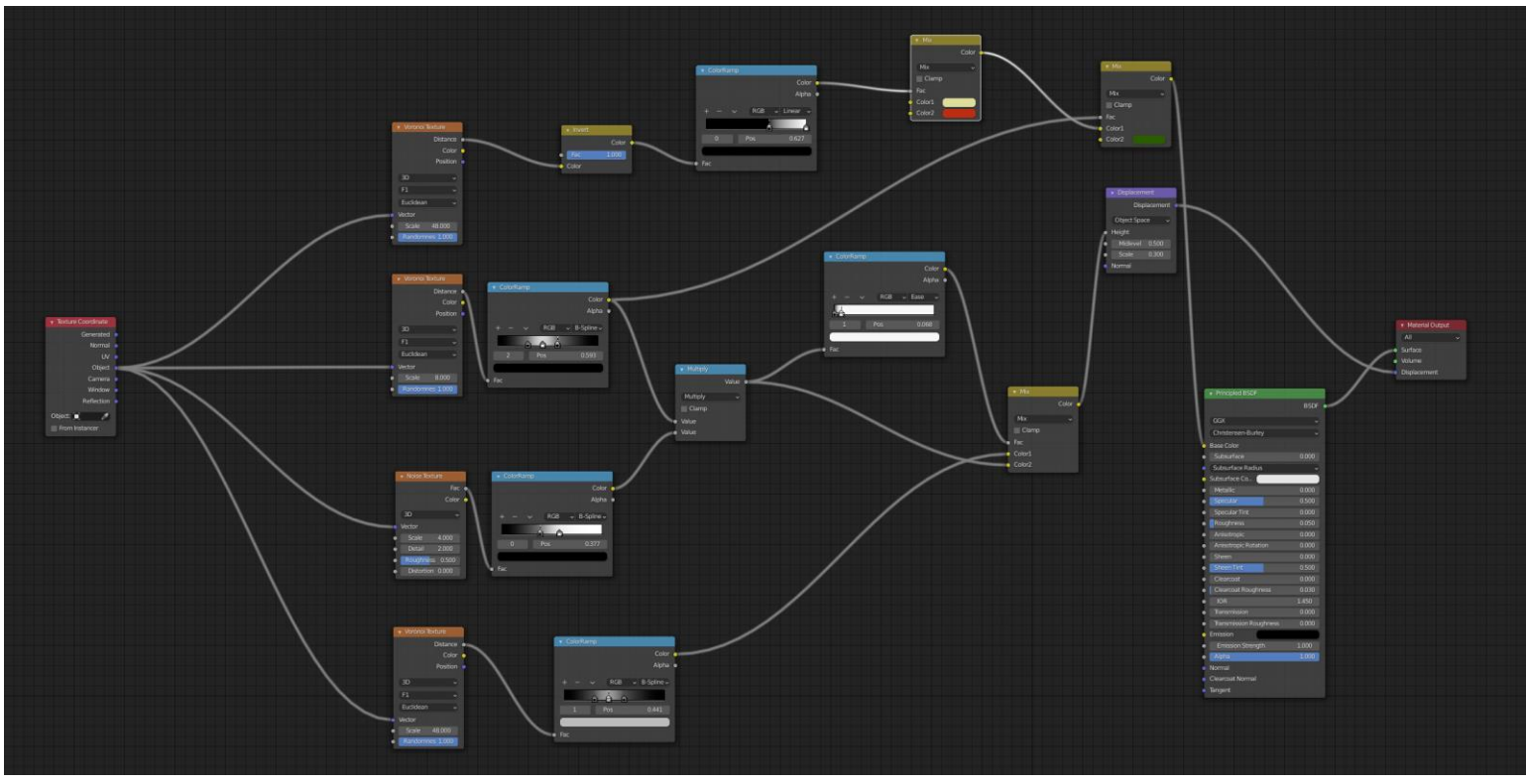

#### <span id="page-9-0"></span>Coral-3 Material

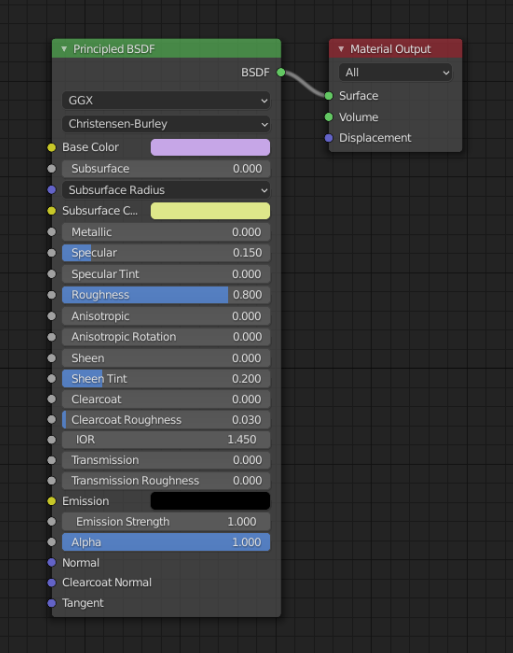

#### <span id="page-9-1"></span>Coral-4 Material

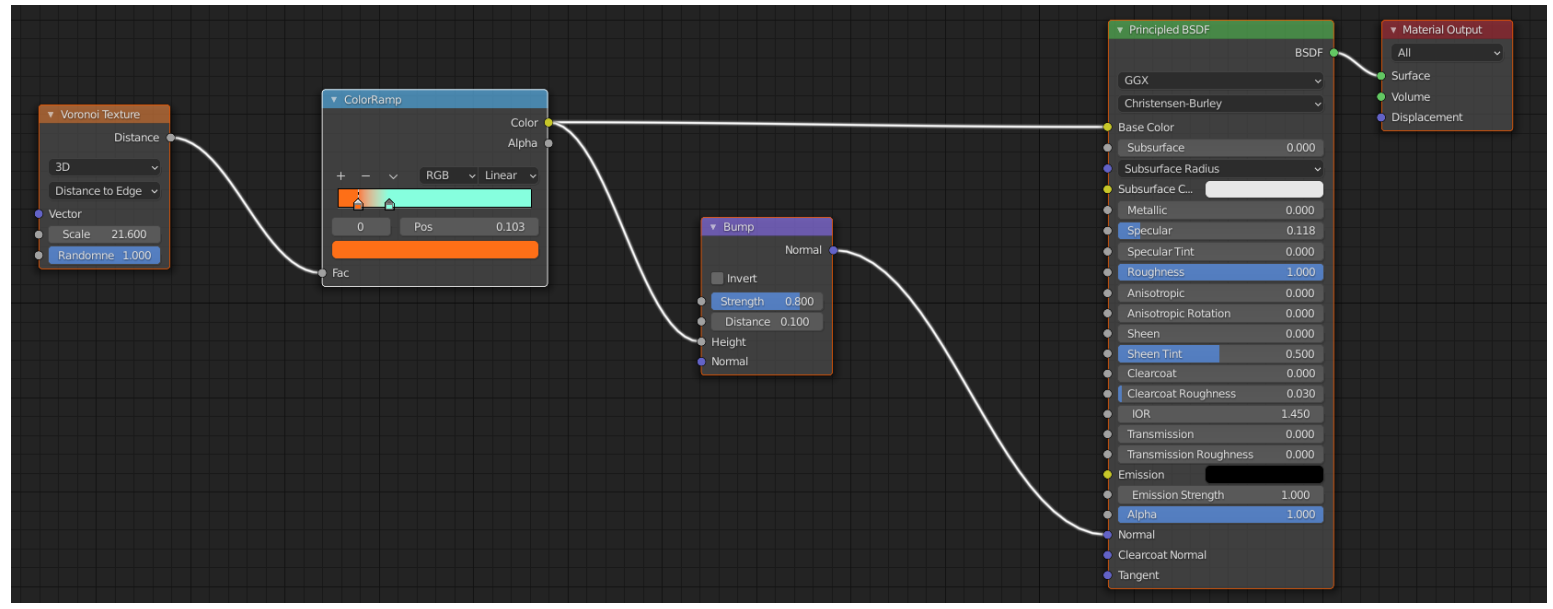

# PROJECT REQUIREMENTS

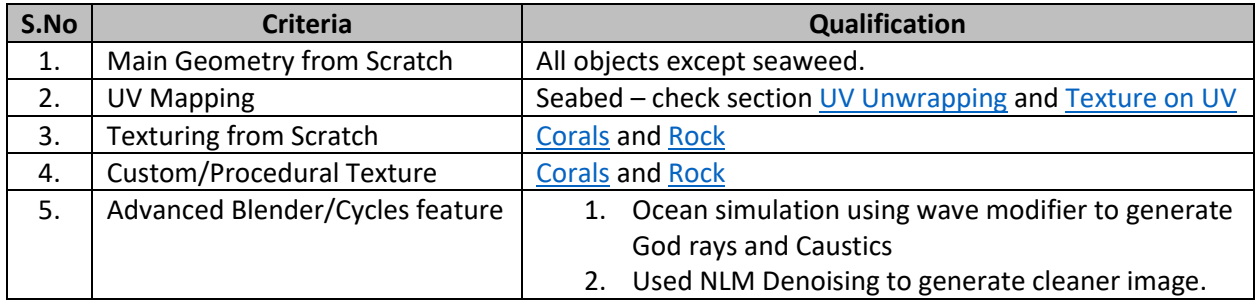

### <span id="page-10-0"></span>UV Unwrapping

In the below image, the 'Seabed' is UV unwrapped and shown. The UV unwrapping was needed to apply sand texture image.

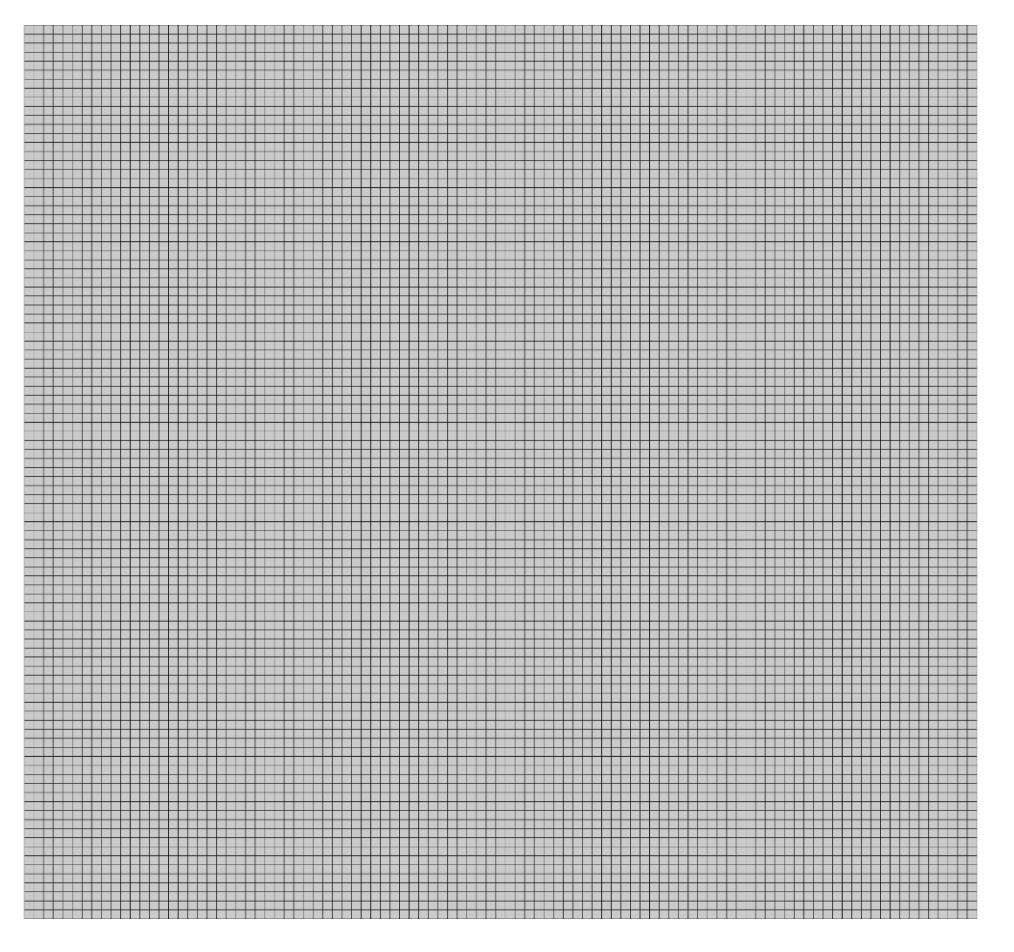

# <span id="page-11-0"></span>Texture on UV map

In the below image, the work is shown to map the texture onto the UV map.

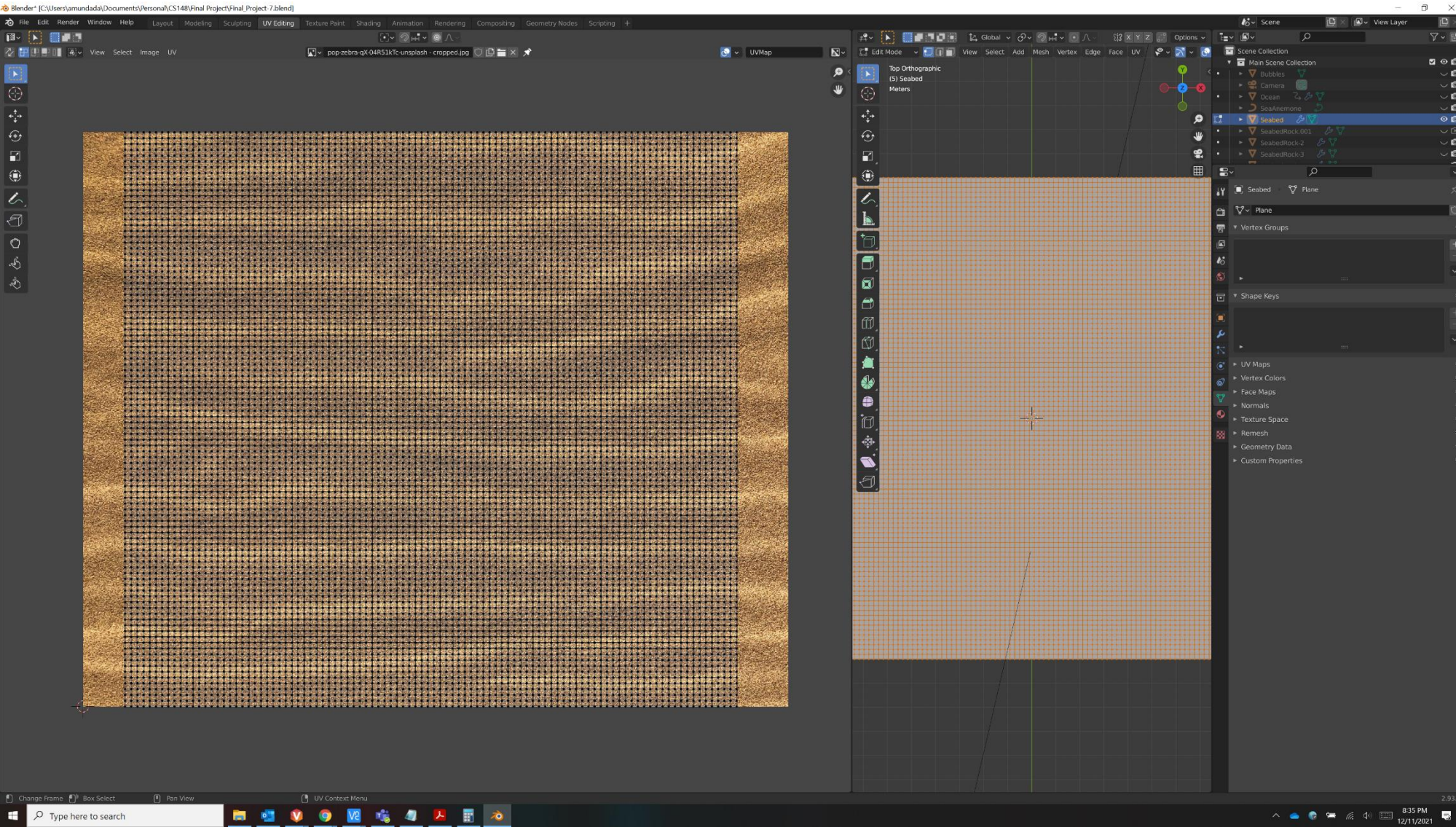